# МИНИСТЕРСТВО НАУКИ И ВЫСШЕГО ОБРАЗОВАНИЯ РОССИЙСКОЙ ФЕДЕРАЦИИ Федеральное государственное автономное образовательное учреждение высшего образования<br>«НАЦИОНАЛЬНЫЙ ИССЛЕДОВАТЕЛЬСКИЙ ТОМСКИЙ ПОЛИТЕХНИЧЕСКИЙ УНИВЕРСИТЕТ»

**УТВЕРЖДАЮ Директор ИШНПТ** - Яковлев А.Н.  $\partial\mathcal{E}$  $30^{9}$ 2020 г.  $\overline{\mathcal{K}}$  $\rightarrow$ 

# РАБОЧАЯ ПРОГРАММА ДИСЦИПЛИНЫ **ПРИЕМ 2019 г.** ФОРМА ОБУЧЕНИЯ очная

# Профессиональная подготовка на английском языке

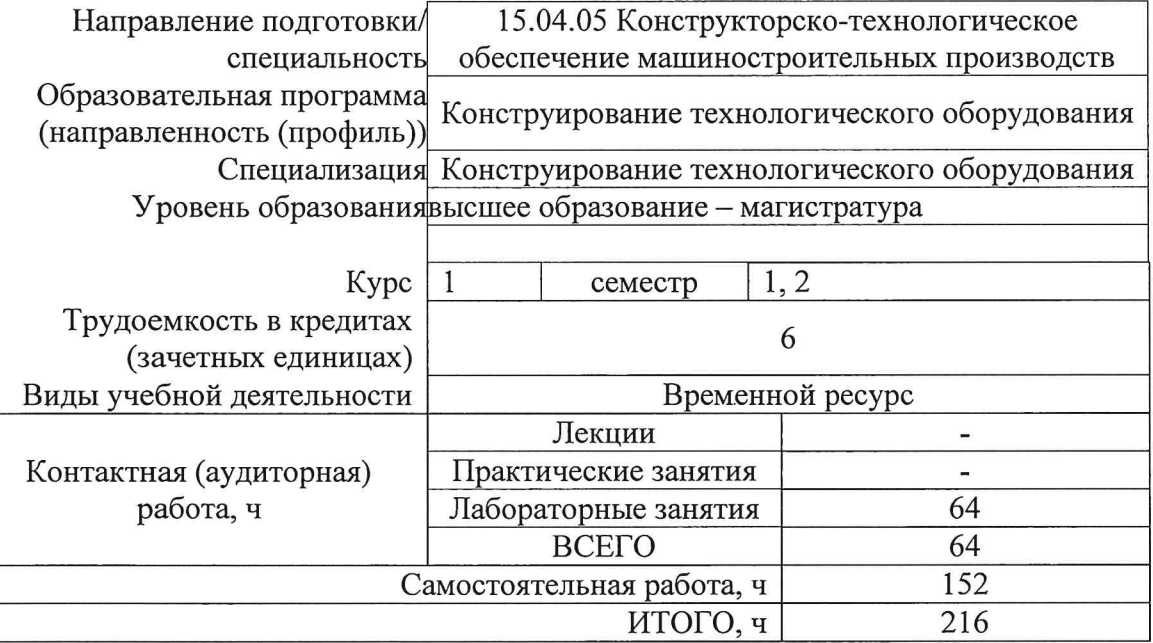

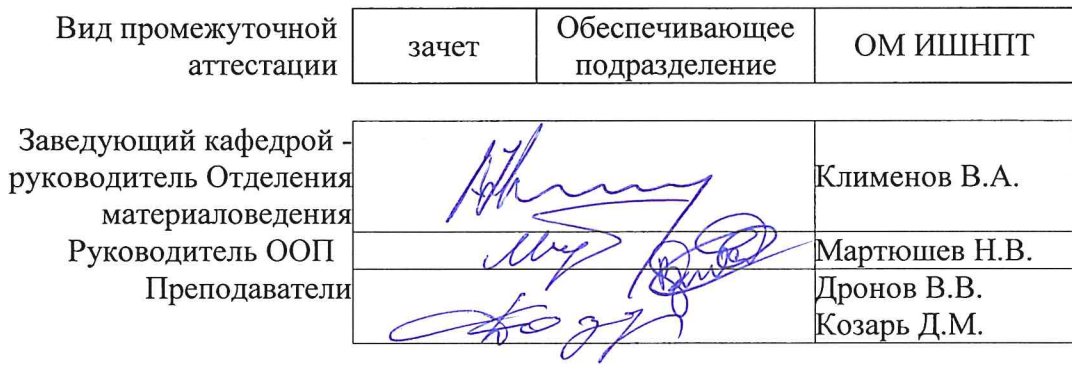

2020 г.

#### 1. Пели освоения лиспиплины

Целями освоения дисциплины является формирование у обучающихся определенного ООП (п. 5. Общей характеристики ООП) состава компетенций для подготовки к профессиональной деятельности.

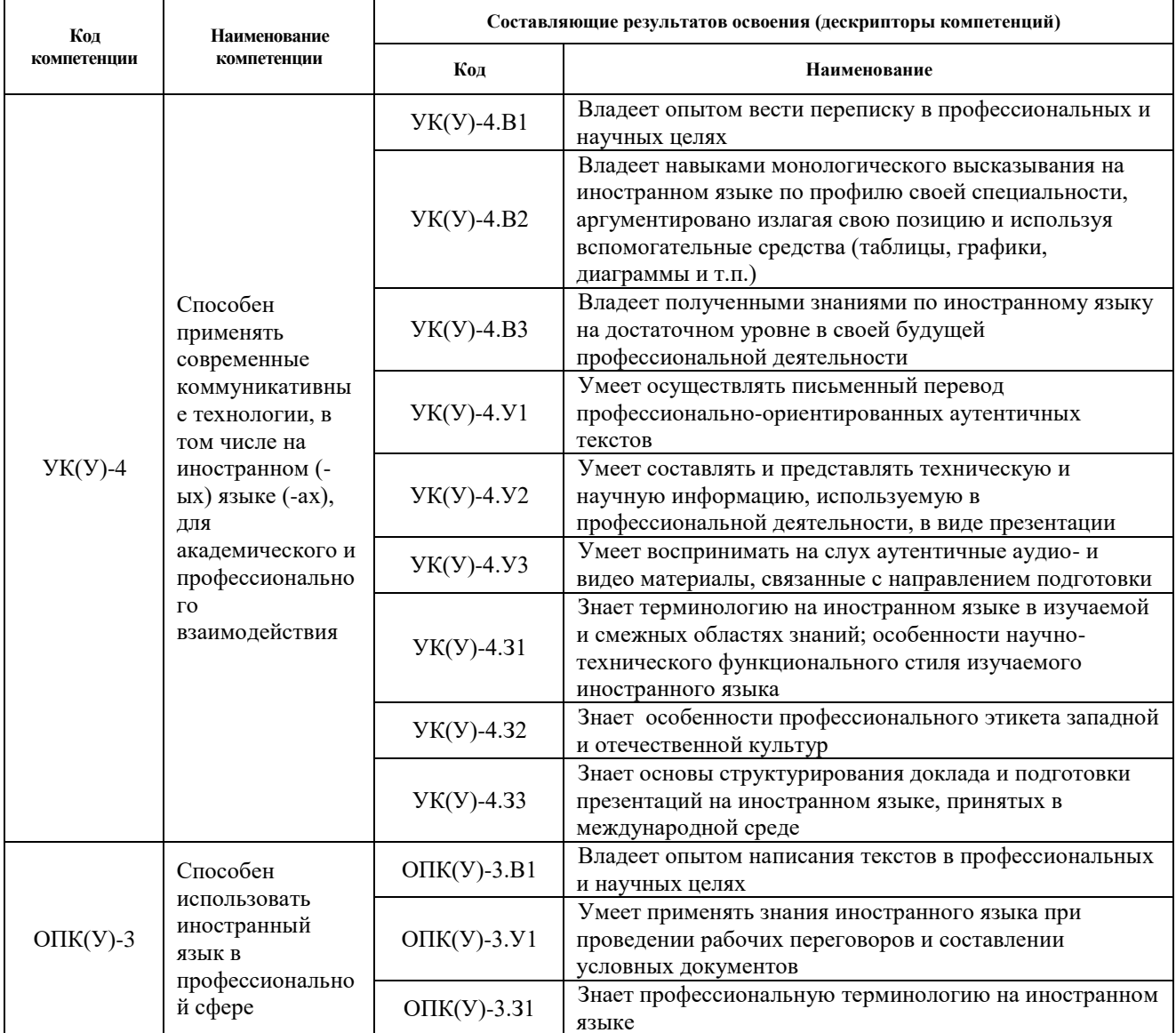

# 2. Место дисциплины (модуля) в структуре ООП

Дисциплина относится к базовой части Блока 1 учебного плана образовательной программы.

#### 3. Планируемые результаты обучения по дисциплине

После успешного освоения дисциплины будут сформированы результаты обучения:

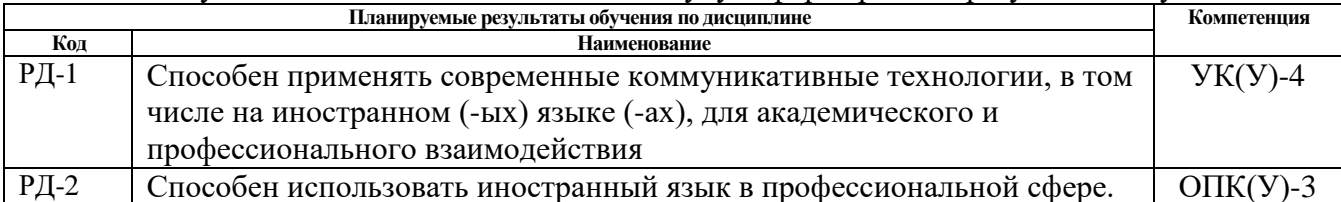

Оценочные мероприятия текущего контроля и промежуточной аттестации представлены в календарном рейтинг-плане дисциплины.

#### **4. Структура и содержание дисциплины**

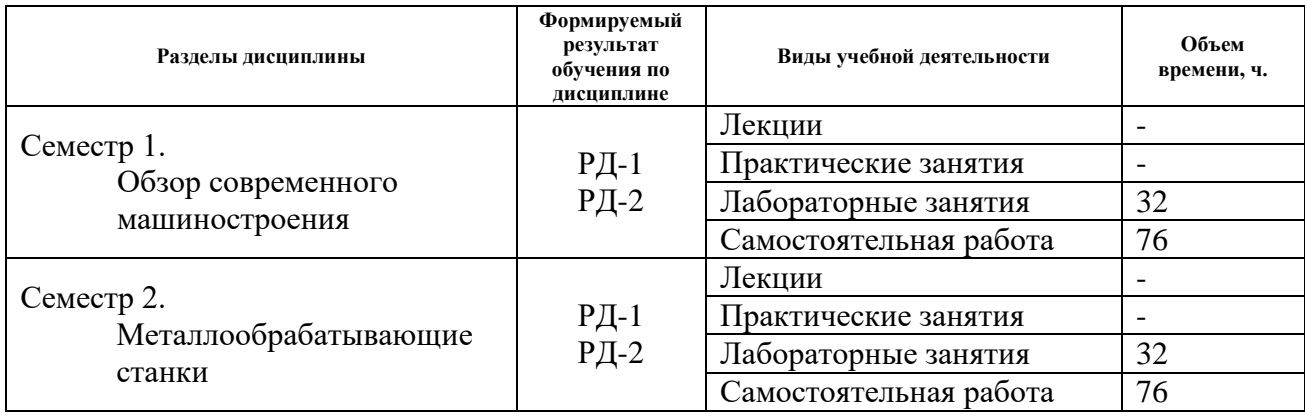

#### **Основные виды учебной деятельности**

#### Содержание разделов дисциплины:

# **Семестр 1. Обзор современного машиностроения**

*Обзор предметных областей современных машиностроительных производств, типовой терминологии используемой в машиностроении. Чтение, перевод и пересказ аутентичных текстов, статей периодических изданий, книг и другой учебно-методической, технической и научно-популярной литературы, направленное на расширение кругозора, развитие профессиональных навыков, знаний и умений в области машиностроения, а также расширение словарного запаса технического английского языка, умения читать и переводить, пересказывать прочитанное, поддерживать общение в данной предметной области на английском языке.*

#### **Названия лабораторных работ:**

1. Обзор машиностроительных отраслей; сопоставление классификаций этих отраслей в русском и английском языках.

2. Субтрактивные и аддитивные технологии.

3. Автоматизация проектирования и производства в машиностроении.

4. Системы автоматизированного проектирования. Области применения CAD/CAM/CAE.

5. Обмен данными в CAD/CAM/CAE.

6. Технологии 3D сканирования и использование отсканированных данных.

7. Поиск и сортировка технической информации. Использование сетевых баз данных научной и технической информации.

8. Презентация технических проектов. Использование интеллект-карт для разработки и презентации проектов.

#### **Семестр 2. Металлообрабатывающие станки**

*Изучение металлообрабатывающих станков, принципов их работы, устройства, технических характеристик, принципов работы и применяемой технологической оснастке на английском языке. Чтение и перевод аутентичных текстов, статей, книг и другом учебно-методической, технической и научно-популярной литературы, направленное на расширение кругозора, развитие профессиональных навыков, знаний и умений в данной предметной области, а также расширение словарного запаса технического английского языка, умения читать и переводить, пересказывать прочитанное, поддерживать общение в данной предметной области на английском языке.*

# **Названия лабораторных работ:**

- 1. Производительность станков и методов оценки ее. Точность станков.
- 2. Надежность, универсальность и гибкость металлообрабатывающего оборудования.
- 3. Механизмы ступенчатого и бесступенчатого регулирования главного движения и движения подачи.
- 4. Настройка станков и органы управления.
- 5. Суммирующие и усиливающие механизмы.
- 6. Муфты и предохранительные устройства.
- 7. Станки токарной группы.
- 8. Станки фрезерной группы.
- 9. Станки сверлильной группы.
- 10. Станки для абразивной электрохимической и электрофизической обработки.
- 11. Станки шлифовальной группы.
- 12. Станки токарной, фрезерной и сверлильной группы.
- 13. Станки для электроэрозионной, ультразвуковой и лазерной обработки.
- 14. Станки с числовым программным управлением (ЧПУ).
- 15. Системы накопления и смены технологической оснастки и заготовок.
- 16. Использование промышленных роботов в производстве.

# **5. Организация самостоятельной работы студентов**

Самостоятельная работа студентов при изучении дисциплины (модуля) предусмотрена в следующих видах и формах:

- Изучение тем, вынесенных на самостоятельную проработку;
- Перевод текстов с иностранных языков;
- Подготовка к лабораторным работам, к практическим и семинарским занятиям;
- Анализ научных публикаций по заранее определенной преподавателем теме;
- Подготовка к оценивающим мероприятиям;

#### **6. Учебно-методическое и информационное обеспечение дисциплины**

#### **6.1. Учебно-методическое обеспечение Основная литература**

- 1. Скворцов, В.Ф. Основы технологии машиностроения = Fundamentals of Mechanical Engineering : учебное пособие [Электронный ресурс] / В. Ф. Скворцов; Национальный исследовательский Томский политехнический университет (ТПУ). — 1 компьютерный файл (pdf; 4.0 MB). — Томск: Изд-во ТПУ, 2014. — Заглавие с титульного экрана. — Электронная версия печатной публикации. — На англ. яз. — Доступ из корпоративной сети ТПУ. — Системные требования: Adobe Reader. Схема доступа: http://www.lib.tpu.ru/fulltext2/m/2014/m255.pdf (контент)
- 2. Gubaidulina, Rauza Khamidovna. Analysis of the Lifecycle of Mechanical Engineering Products [Electronic resource] / R. Kh. Gubaidulina, S. V. Gruby, G. D. Davlatov // IOP Conference Series: Materials Science and Engineering . — 2016 . — Vol. 142 : Innovative Technologies in Engineering .  $-$  [012060, 7 p.] .  $-$  Title screen.  $-$  [References: 15 tit.]. Свободный доступ из сети Интернет. Схема доступа: http://dx.doi.org/10.1088/1757- 899X/142/1/012060 (контент) Схема доступа: http://earchive.tpu.ru/handle/11683/34743 (контент).

### **Дополнительная литература:**

1. Диденко, А. В. Письменная речь для студентов инженерных специальностей = Writing for engineering students: учебное пособие [Электронный ресурс] / А. В. Диденко; Национальный исследовательский Томский политехнический университет (ТПУ). —

1 компьютерный файл (pdf; 1.7 Mb). — Томск: Изд-во ТПУ, 2014. — Заглавие с титульного экрана. — Электронная версия печатной публикации. — Доступ из корпоративной сети ТПУ. — Схема доступа: http://www.lib.tpu.ru/fulltext2/m/2014/m451.pdf

- 2. Childs, Peter. Mechanical Design Engineering Handbook / P. R. N. Childs. Oxford: Elsevier, 2014. — 817 p.: il.. — Index: p. 797-817.. — ISBN 978-0-08-097759-1. – Текст непосредственный – 2 экз.
- 3. Modern machining technology: A practical guide / edited by J. P. Davim. Cambridge: Woodhead Publishing Ltd, 2011. — 383 p.: il.. — Woodhead Publishing in Mechanical Engineering. — Index: p. 373-383.. — ISBN 978-0-85709-099-7. — ISBN 978-0-85709- 494-0. – Текст непосредственный – 2 экз.
- 4. Bilichenko, V.I. Machine Tools: Tutorial / VI Bilichenko, Magnitogorsk State Technical University. GI Nosov (MSTU). - Magnitogorsk: Bauman, 2008. - 61 p. – Текст непосредственный – 1 экз.
- 5. Elements of Machine Design / D. S. Kimball, J. H. Barr. New York: John Wiley & Sons, Inc., 1911. — 446 p. – Текст непосредственный – 1 экз.
- 6. Chistol, Lidia. Machine-building engineering: a tutorial / LP Chistol. M. Flint: Science, 2009. - 142 p. – Текст непосредственный – 1 экз.
- 7. Korus'2000. Pt. 3, Machine Parts and Materials Processing : proceedings the 4th Korea-Russia International Symposium on Science and Technology, June 27-July 1, 2000 at the University of Ulsan, Republic of Korea. — [Korea]: [s. n.],  $2000. - 427$  p. – Текст непосредственный – 1 экз.

# **6.2. Информационное и программное обеспечение**

Internet-ресурсы (в т.ч. в среде LMS MOODLE и др. образовательные и библиотечные ресурсы):

- 1. Machining operation and machine tools. Презентация по металлорежущим станкам и инструменту. Режим доступа: [http://www.me.nchu.edu.tw/lab/CIM/www/courses/Manufacturing%20Processes/Ch22-](http://www.me.nchu.edu.tw/lab/CIM/www/courses/Manufacturing%20Processes/Ch22-MachiningOps-Wiley.pdf) [MachiningOps-Wiley.pdf](http://www.me.nchu.edu.tw/lab/CIM/www/courses/Manufacturing%20Processes/Ch22-MachiningOps-Wiley.pdf)
- 2. Портал научных публикаций ReseachGate. Режим доступа: [https://www.researchgate.net](https://www.researchgate.net/)
- 3. Портал научных публикаций DirectScience. Режим доступа: https://www.sciencedirect.com
- 4. Портал научных публикаций Scopus. Режим доступа: [https://www.scopus.com](https://www.scopus.com/)
- 5. Журнал Ansys Advantage. Режим доступа: [https://www.ansys.com/about](https://www.ansys.com/about-ansys/advantage-magazine)[ansys/advantage-magazine](https://www.ansys.com/about-ansys/advantage-magazine)
- 6. Образовательный ресурс Wikipedia. Режим доступа: [https://www.wikipedia.org](https://www.wikipedia.org/)
- 7. Видеоресурс Youtube, образовательный канал Mechanical Engineering. Режим доступа: <https://www.youtube.com/channel/UCqBiwZuVP0NzSu4QR91v4jQ>
- 8. Видеоресурс Youtube. Режим доступа: [https://www.youtube.com](https://www.youtube.com/)
- 9. Журнал Mechanical Engineering Journal. Режим доступа: <https://www.jstage.jst.go.jp/browse/mej>
- 10. Журнал Popular Mechanics. Режим доступа: <https://www.popularmechanics.com/>
- 11. MindMup (режим доступа [https://www.mindmup.com/\)](https://www.mindmup.com/)
- 12. What do Mechanical Engineers do? (\$87,300 Average Salary). Схема доступа: <https://www.youtube.com/watch?v=hoh5rEVMtsI>
- 13. Merriam-Webster English dictionary online Схема доступа: https://www.merriamwebster.com/
- 14. hieb-Henia, Nebila. Reading And Writing Technical English Online / The Virtual University Of Tunis for Academia.edu, 2007. Схема доступа:

https://www.academia.edu/33521282/READING\_AND\_WRITING\_TECHNICAL\_ENGLI SH ONLINE

15. Английский инженеров. Схема доступа: язык для https://online.edu.ru/public/course?faces-redirect=true&cid=11043969

Лицензионное программное обеспечение:

- 1. Document Foundation LibreOffice;
- 2. Google Chrome;

#### 7. Особые требования к материально-техническому обеспечению дисциплины

В учебном процессе используется следующее лабораторное оборудование для практических и лабораторных занятий:

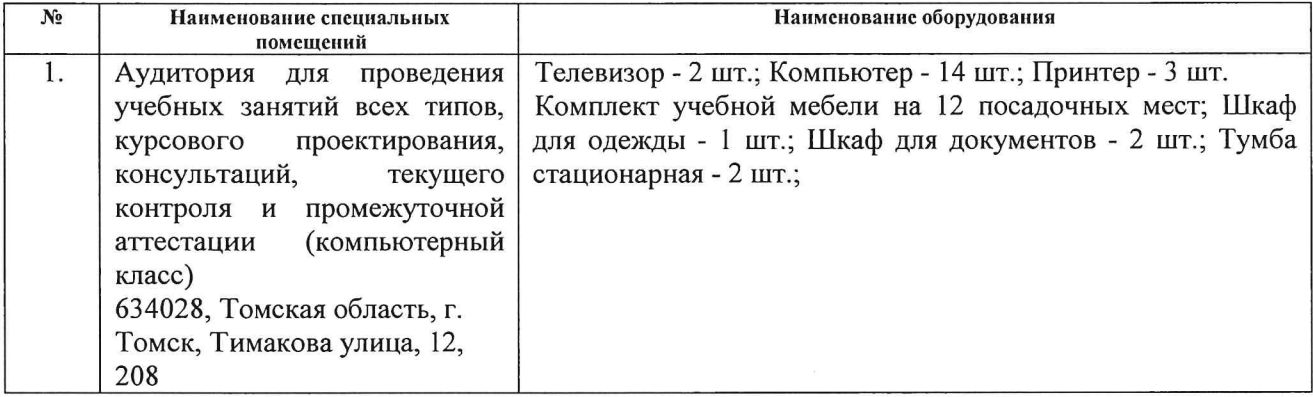

Рабочая программа составлена на основе Общей характеристики образовательной программы по направлению 15.04.05 Конструкторско-технологическое обеспечение машиностроительных производств, профиль «Конструирование технологического оборудования» (приема 2019 г., очная форма обучения).

Разработчик(и):

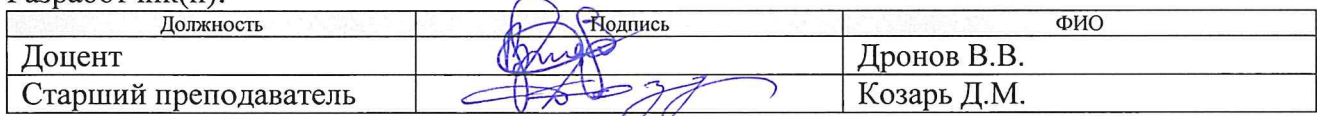

Программа одобрена на заседании выпускающего Отделения материаловедения ИШНПТ (протокол от 01.07.2019 г. №19/1).

Заведующий кафедрой руководитель отделения материаловедения д.т.н. профессор

/Клименов В.А./

# **Лист изменений рабочей программы дисциплины**

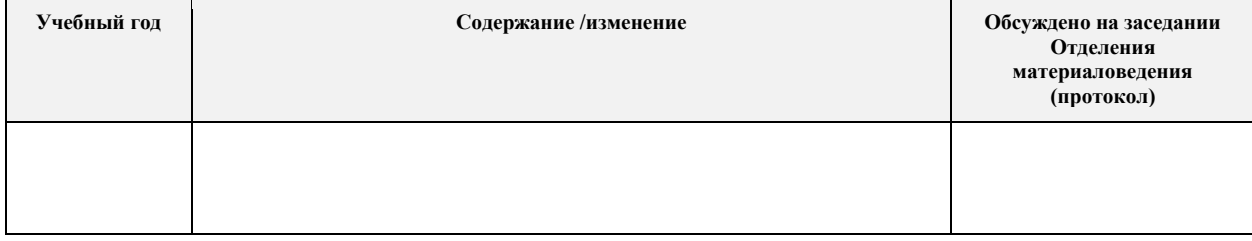